# **Determination of water by applying algorithms on remote sensing data**Nelen & Ondertitel 07-12-2023

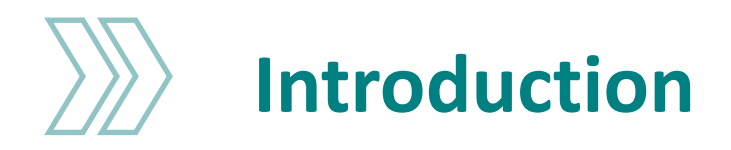

#### **Thomas Berends**

- › Tu Delft
- › Nelen & Schuurmans

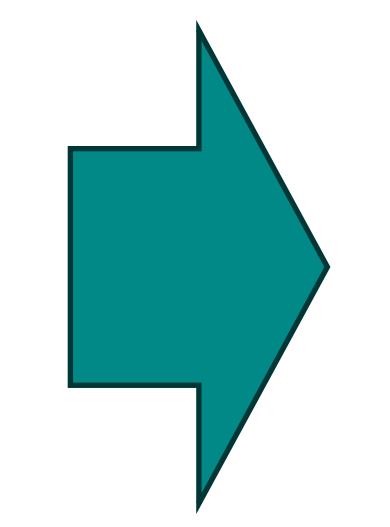

#### **Taj de Vries**

› Nelen & Schuurmans

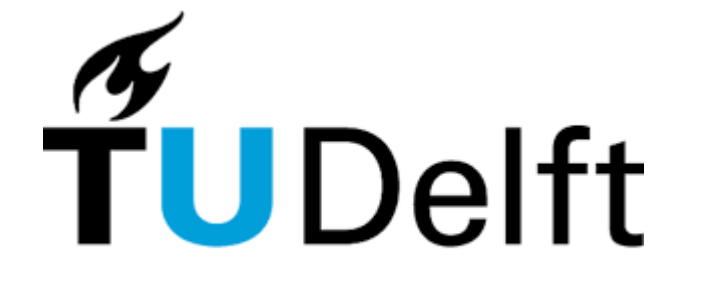

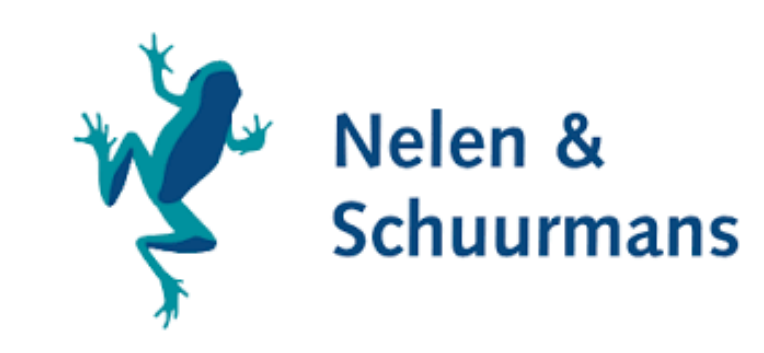

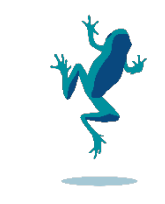

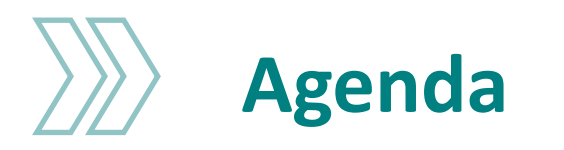

- › Problem description
- › Goal
- › Data inventory
- › Method
- › Results
- › Conclusion & further development

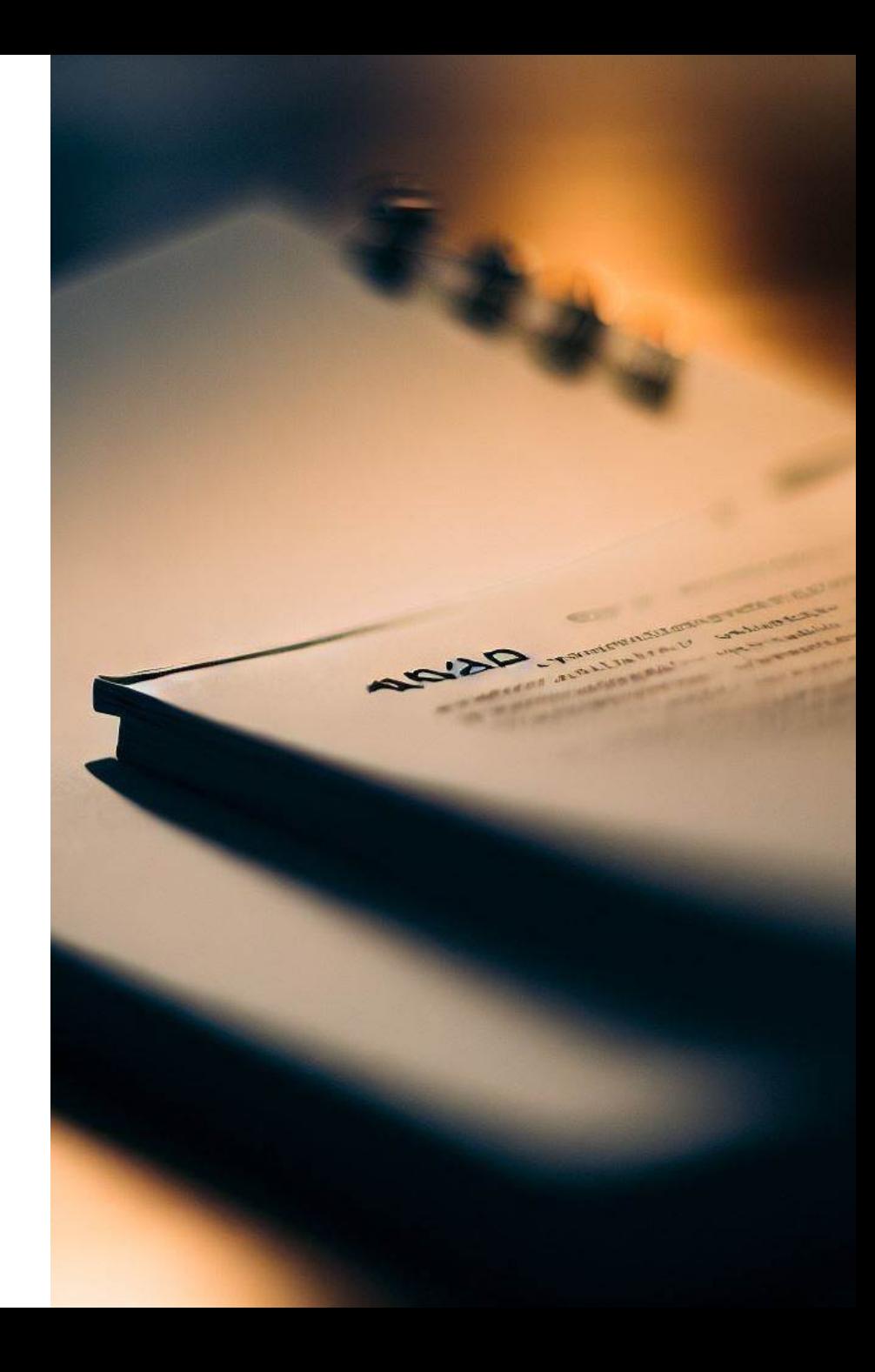

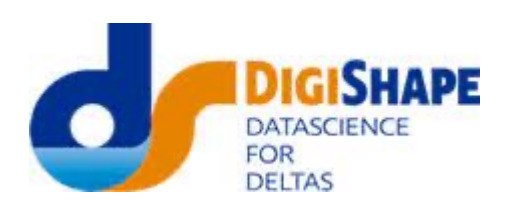

Hoogheemraadschap van

**Rijnland** 

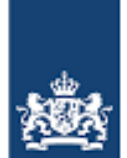

Rijkswaterstaat Ministerie van Infrastructuur en Milieu

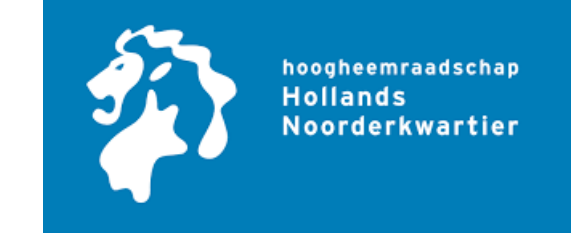

## **Coöperation**

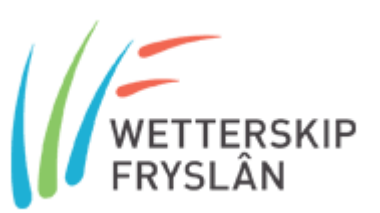

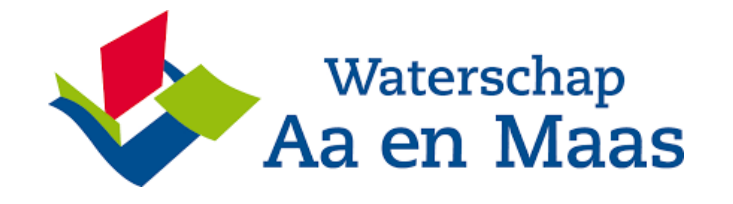

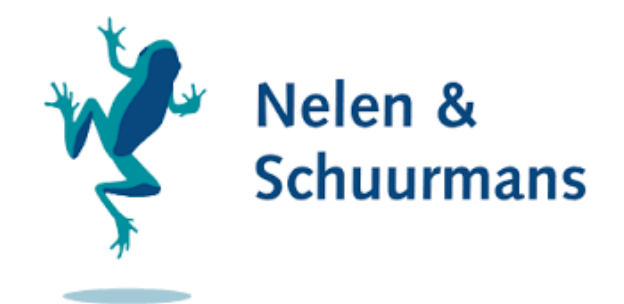

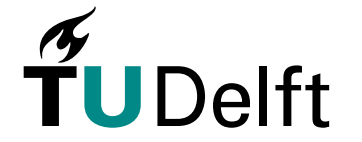

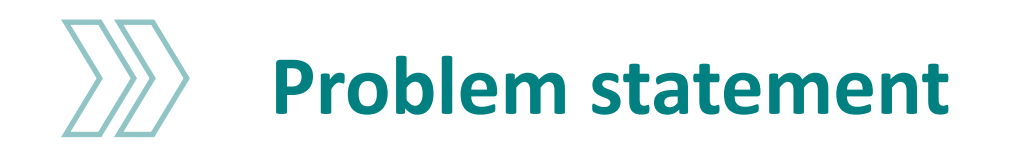

- › Netherlands consist of a vast number waterways
- › Waterway have a legally established target
- › Assessment of target levels
	- › By hand
	- › Sensors
- › Only 700/2600 fixed drainage level areas
- › Labor intensive process

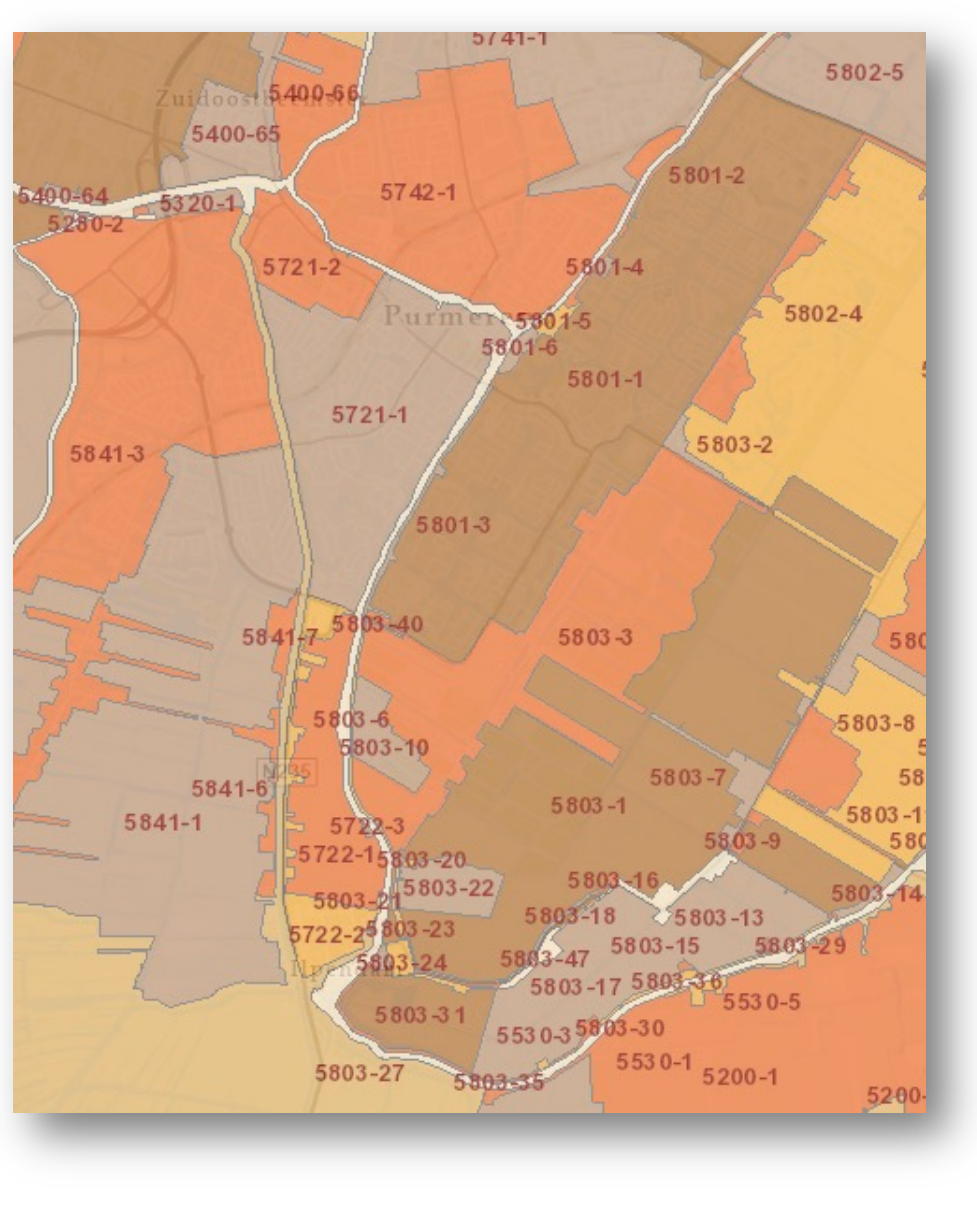

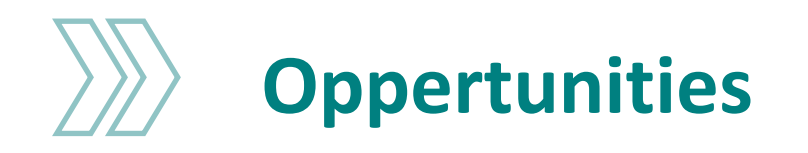

- › Increased use of remote sensing data
	- › Measuring DEM (AHN)
	- › Assessment of dikes (HHNK at Purmerend)
- › Byproducts; measurement of water levels

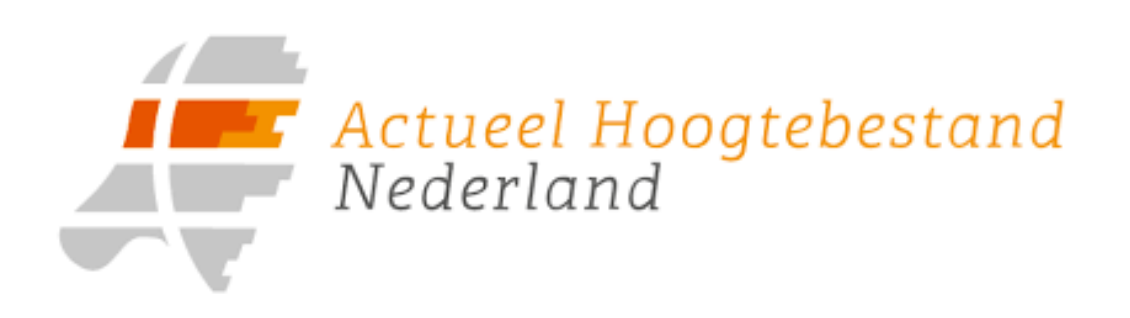

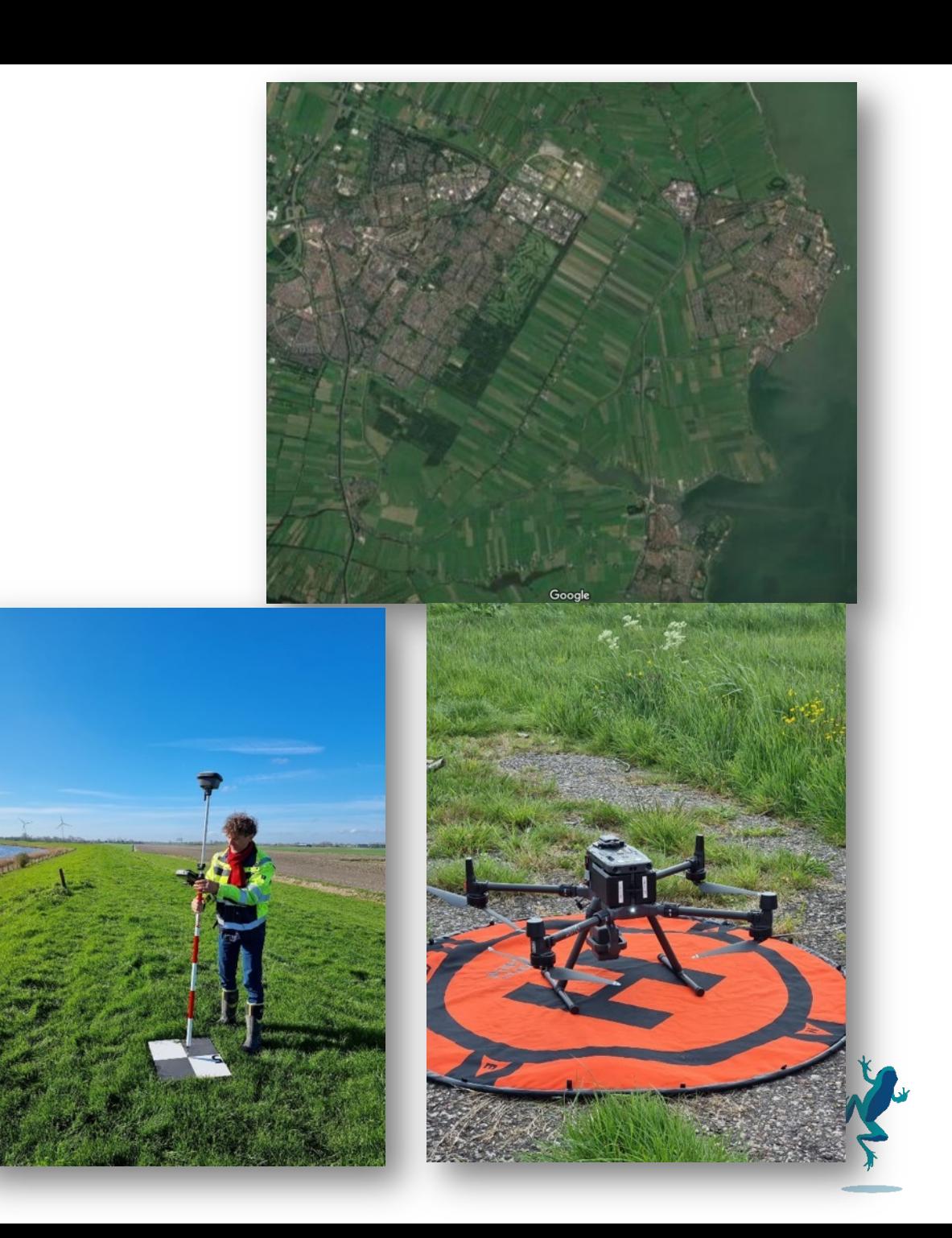

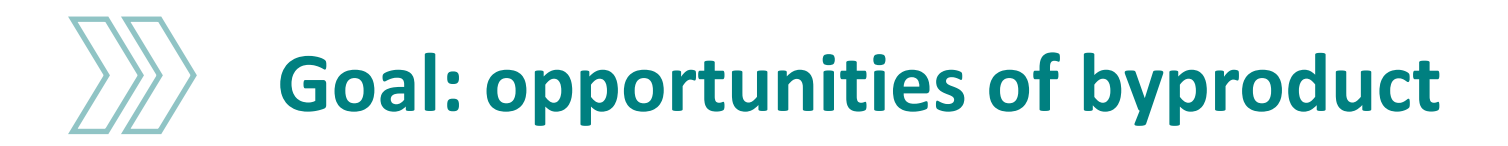

- › Large amount of data available
- › Hard to process
	- › Large files
	- › Technical knowledge
- › Data enrichment
- › Develop an easy & accessible method for processing

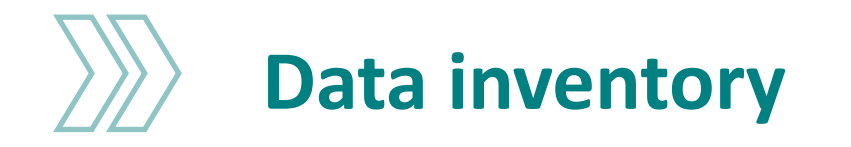

- › Remote sensing data (.las/.laz files)
- › Data received
- › Not al data is processed yet

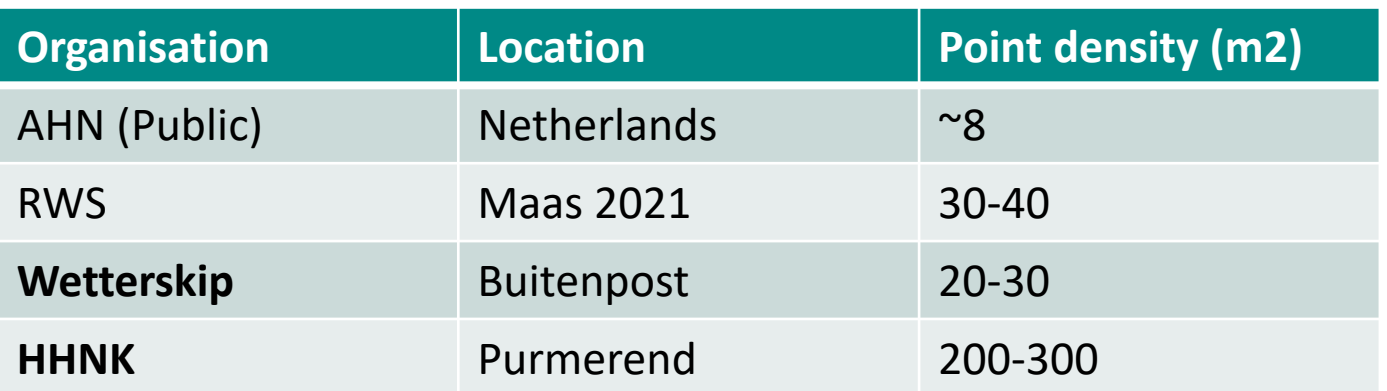

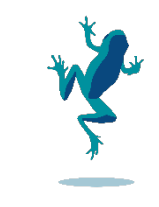

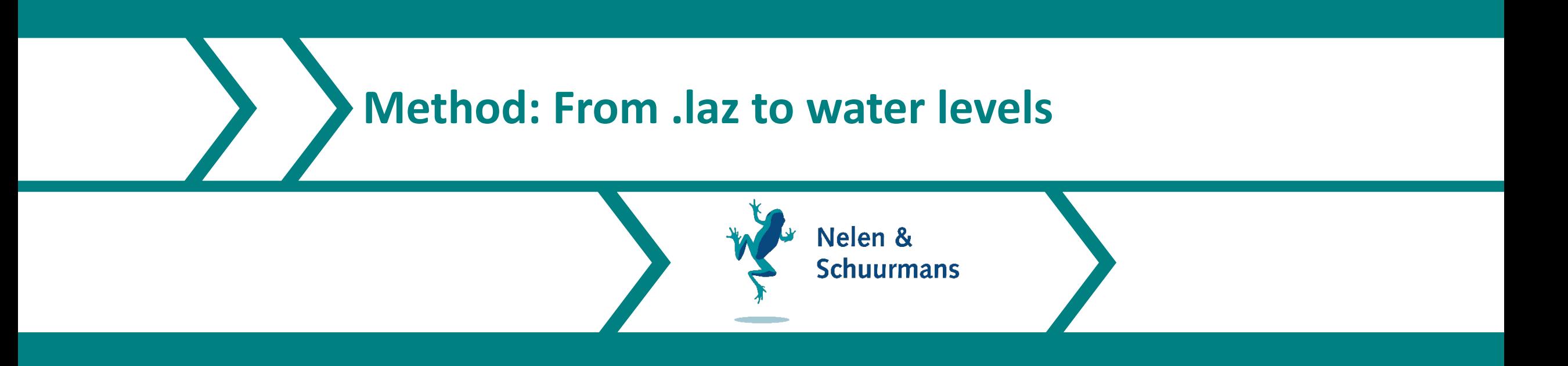

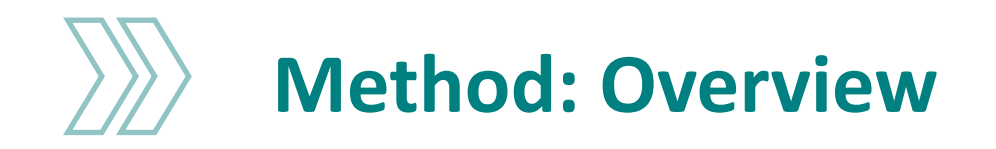

- › Point cloud in .laz files
- › BGT-waterdelen: shapefile (.shp) with waterbodies in the Netherlands
- › Unfiltered point cloud

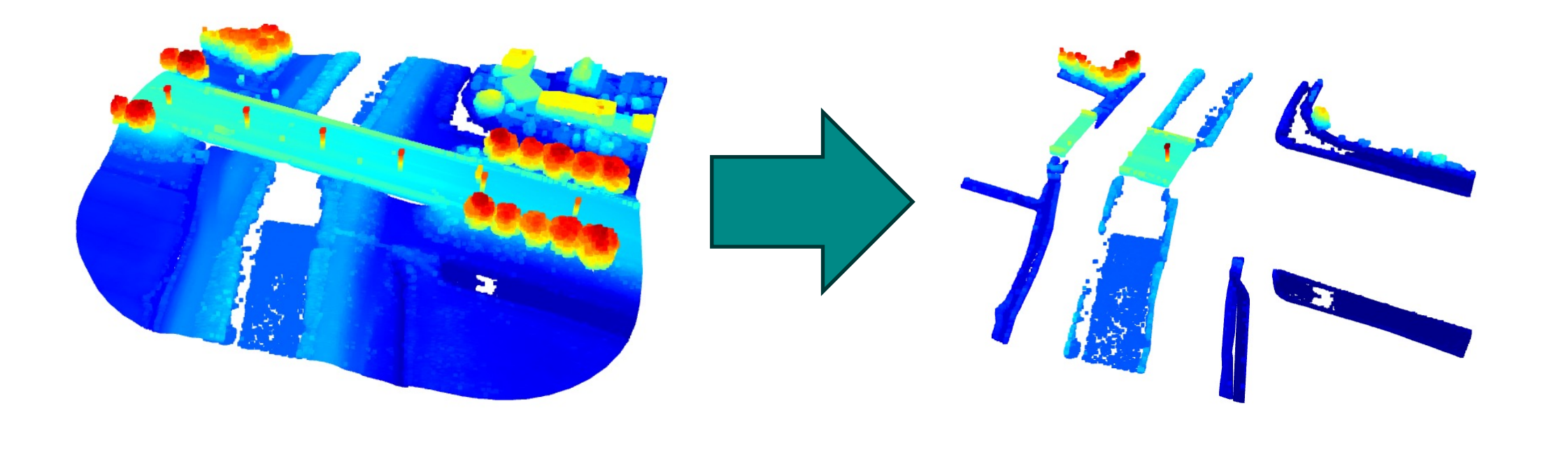

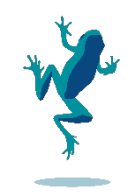

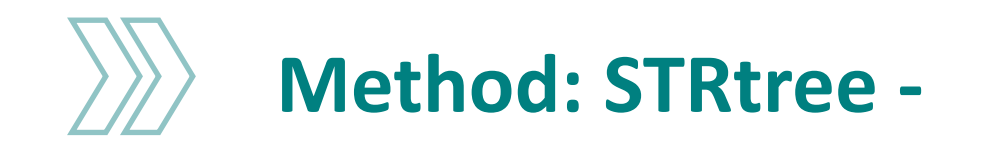

- › R-tree: data structure for storing spatial indexes
- › Created at initilization
- › 2 trees from input shapefiles
	- › BGT-waterdelen
	- › Fixed level drainage areas (peilgebieden)

 $tree = STRtree(waterbodies)$  $tree_p$ g = STRtree(peilgebieden) print("Total points: ", len(las.X))

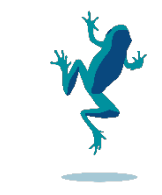

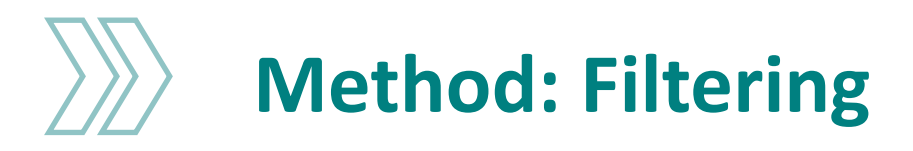

- $\rightarrow$  Loop through points
- › Store information

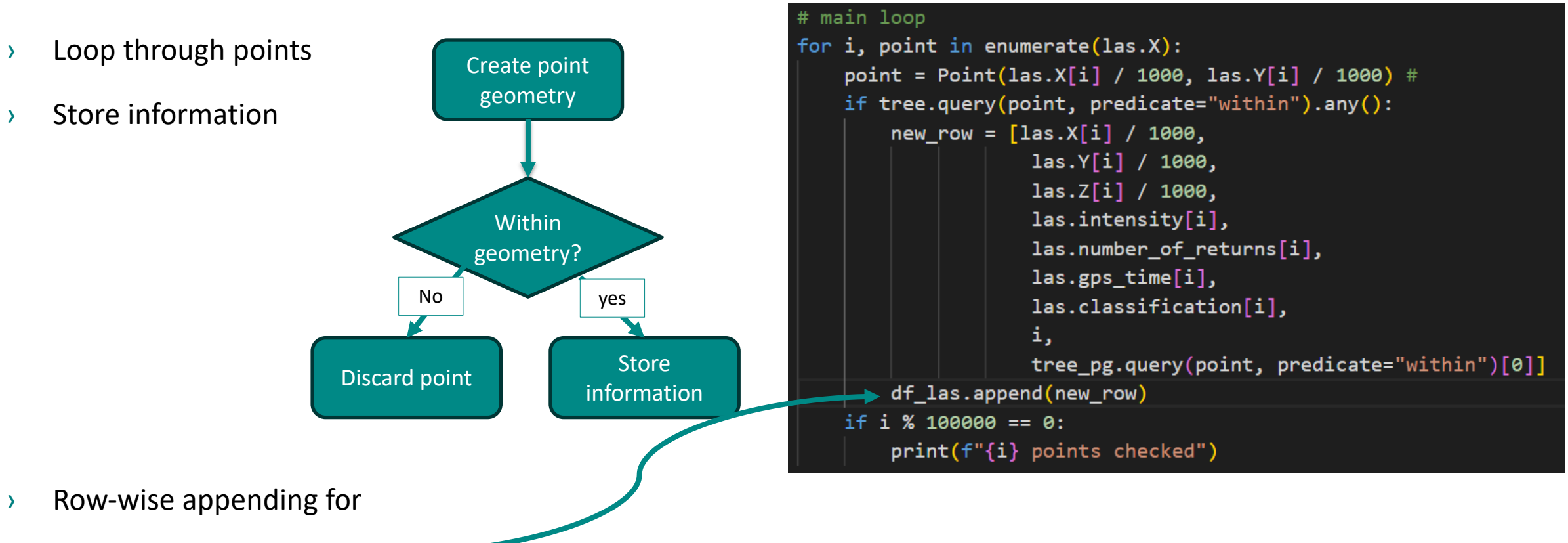

efficiency

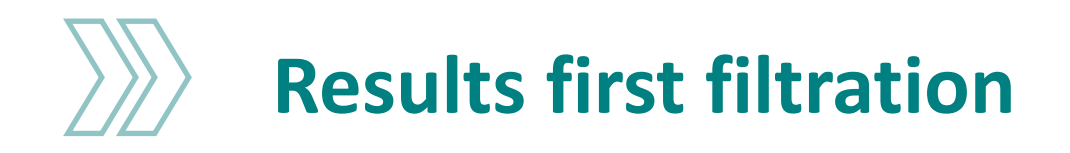

- › Filtered point cloud
- › Lot of noise remains
	- › Tree's;
	- › Bridges;
	- › etc.
- › Further Filtering necessary

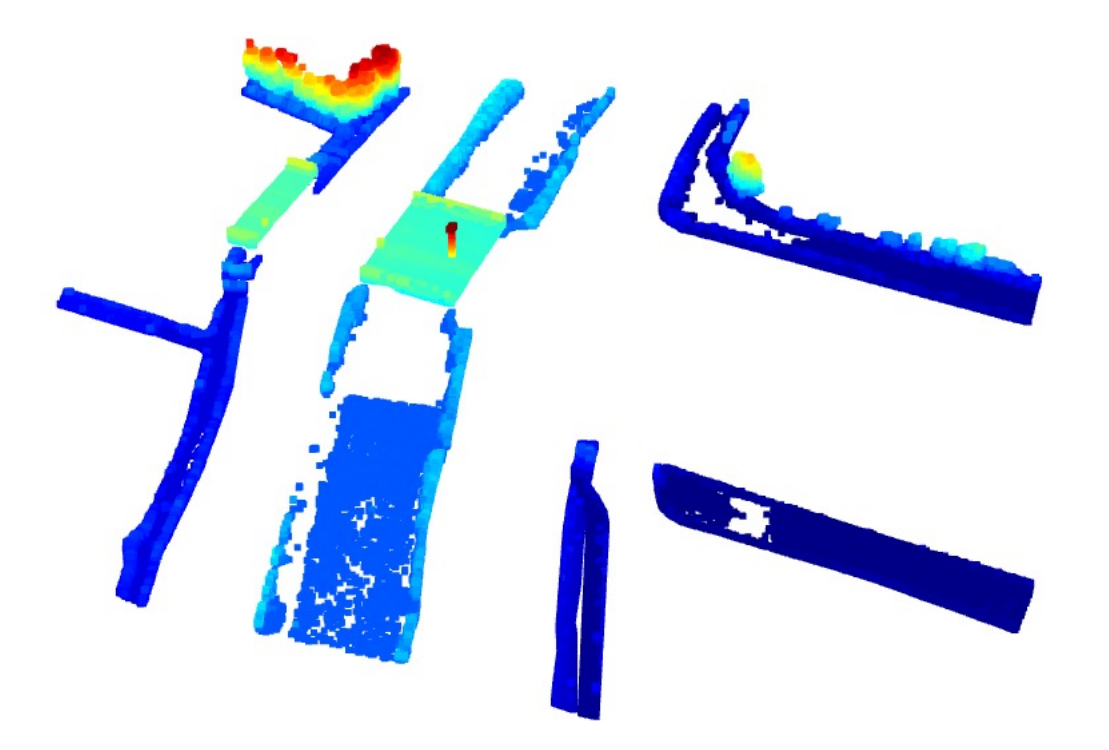

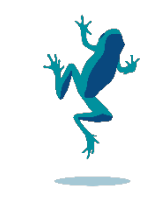

### **Additional filtering methods: 1. Vertical slicing**

- › Legally established fixed drainage water level
- › Create upper and lower limit
- › Only consider points between limits

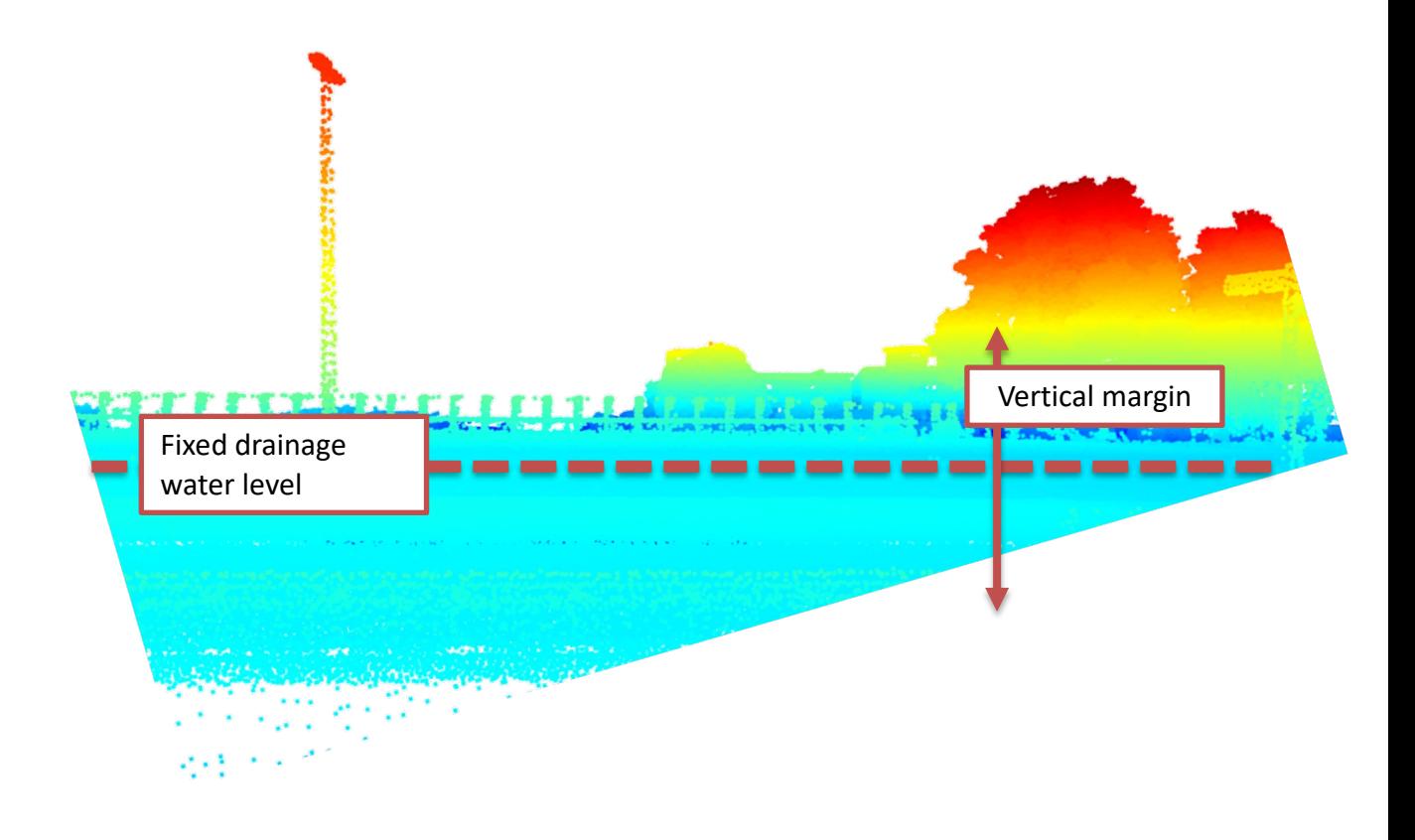

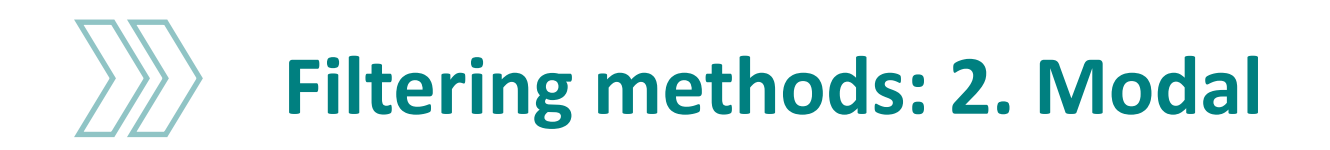

- › Create grid cells based on
	- 1x1m raster cells
- › Calculate value distribution for all points within raster cell
- › Take modal/mean value

# remove duplicate indices by keeping the most frequent value da = da.groupby(level=[0, 1]).agg(lambda x: x.value\_counts().index[0])

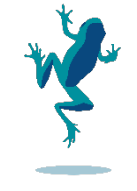

## **Filtering methods: 3. point/polygon statistic**

- › Create a polygon
- › Filter out points in point cloud
- › Create point statistics
	- › Mean
	- › Modal
	- › Distibution

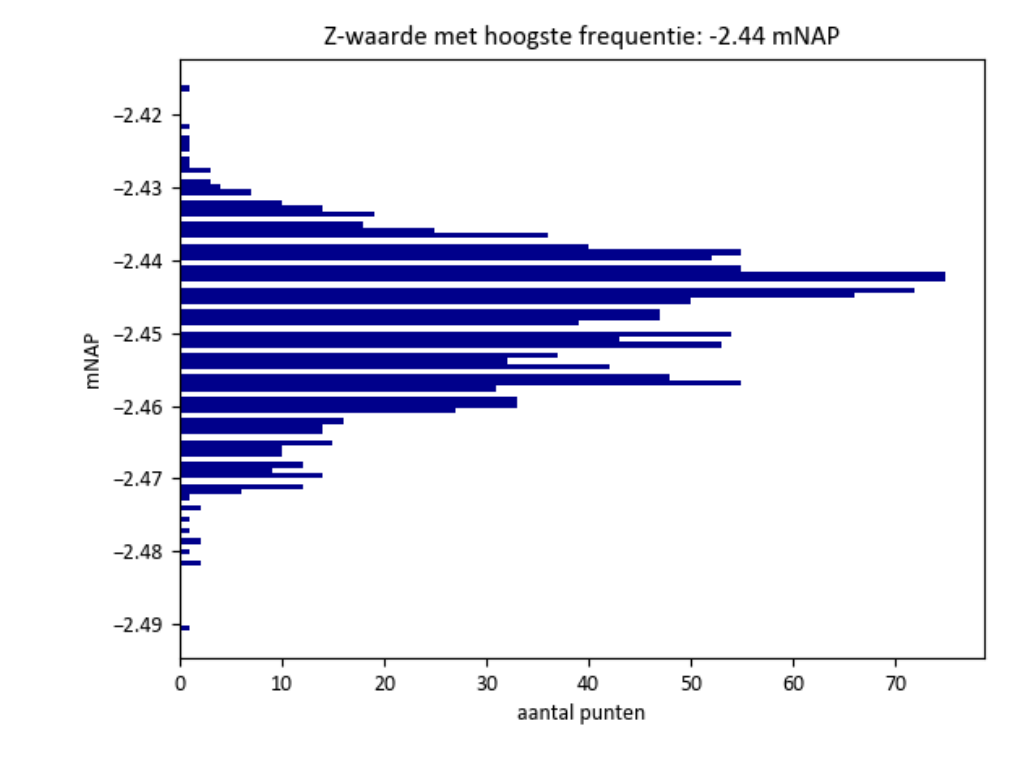

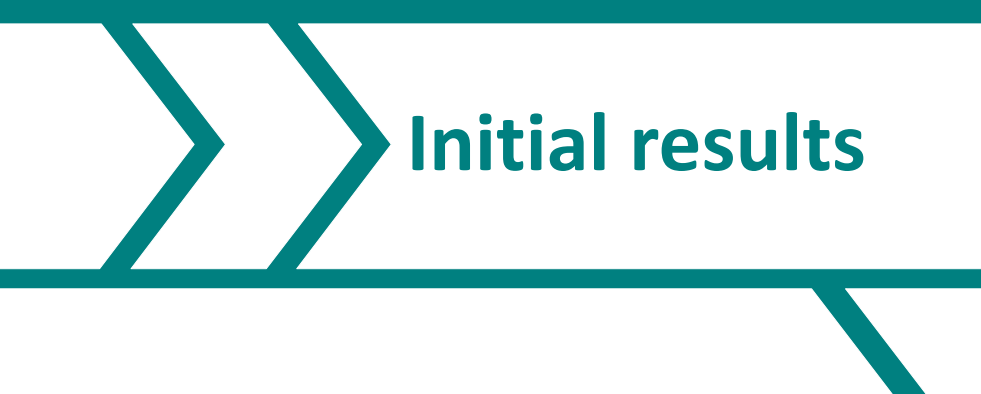

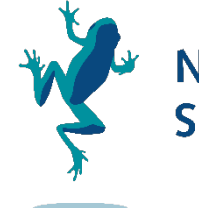

V Nelen & **Schuurmans** 

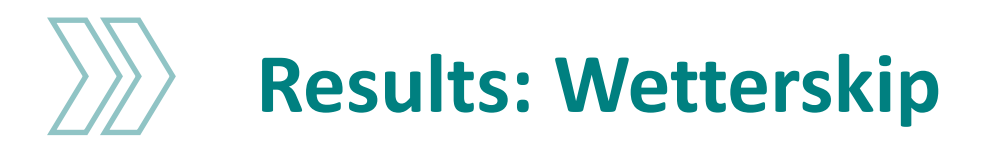

- › Large data gaps
- › Lower point intensity
- › Low water reflection
- › No date of collection available for comparison

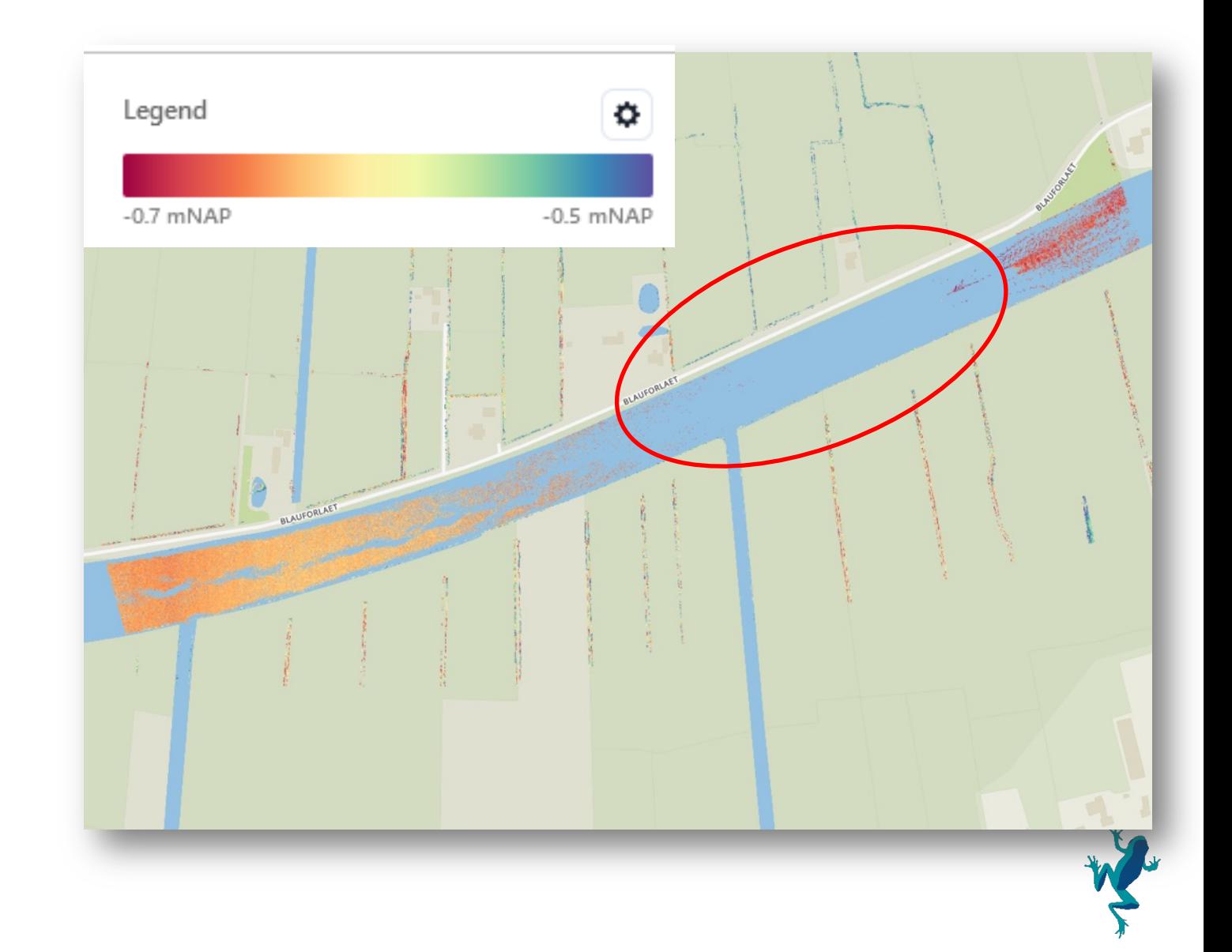

### **Initial Results HHNK**

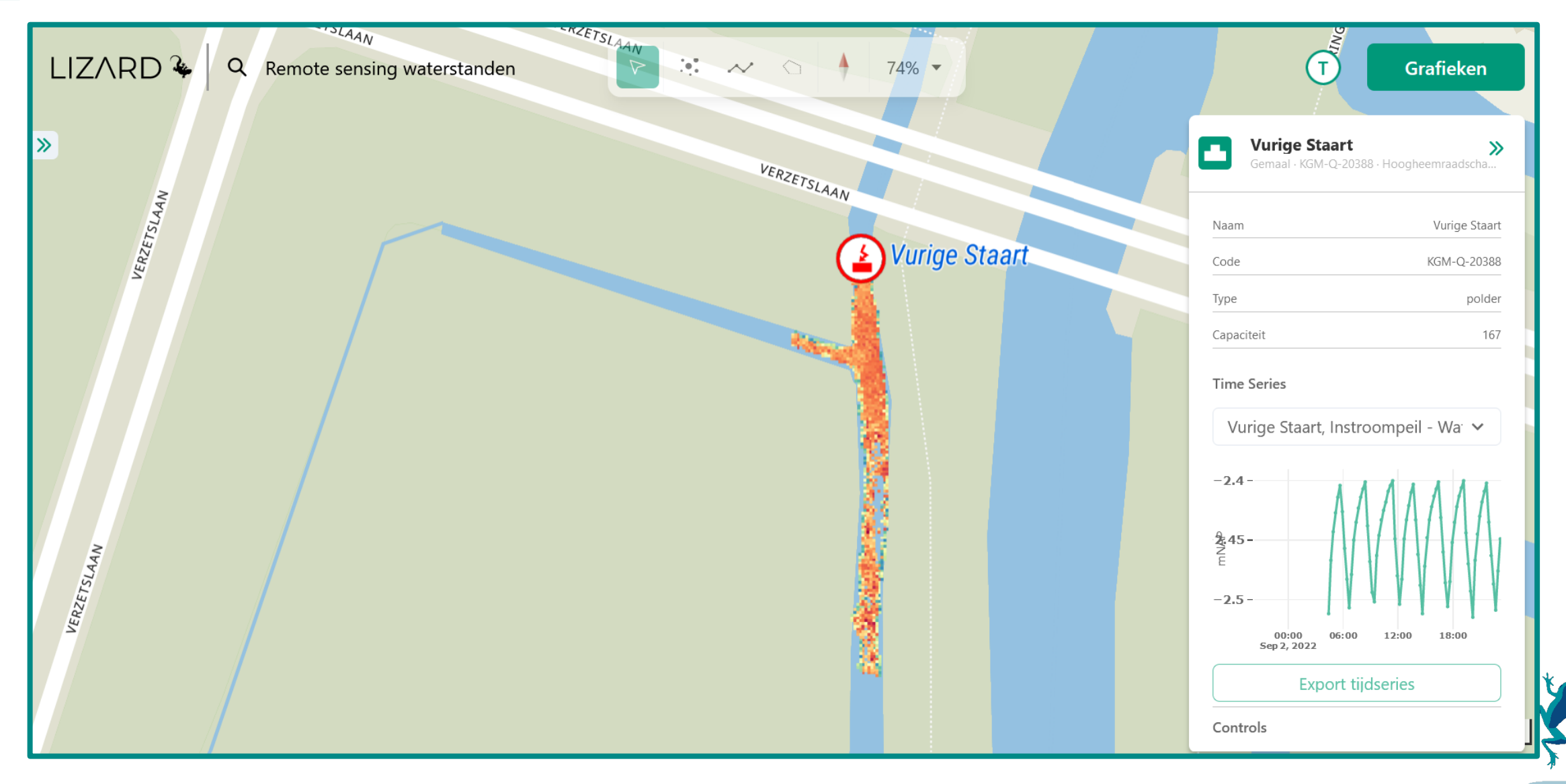

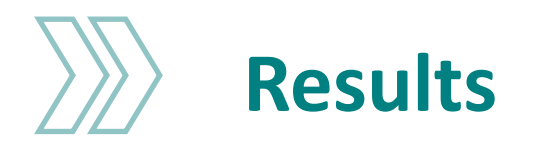

- › Comparison measures water level pump station
- › Promising results

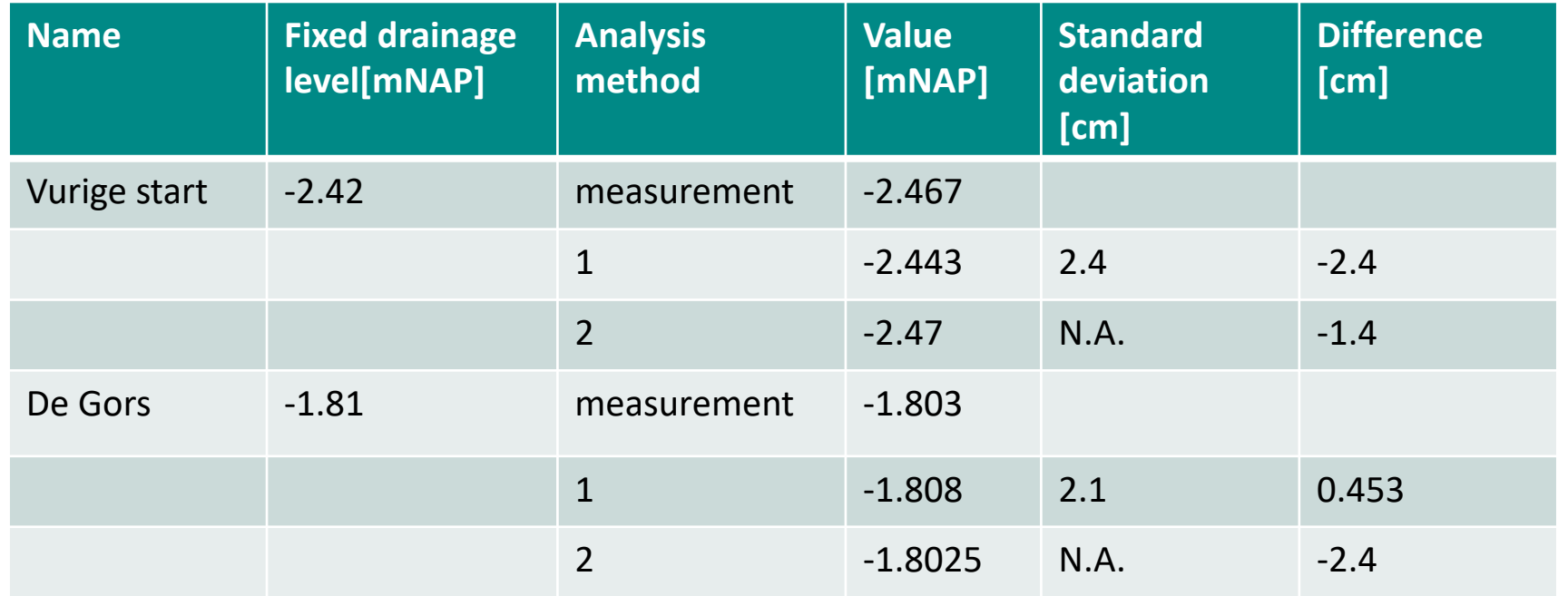

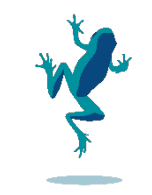

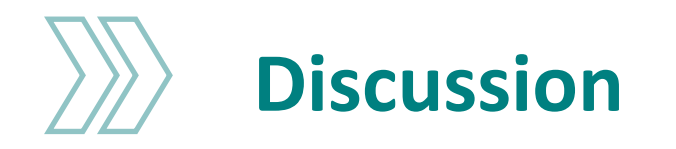

- › Quality very dependent on data
- › Method very situation dependent
- › Method relatively slow

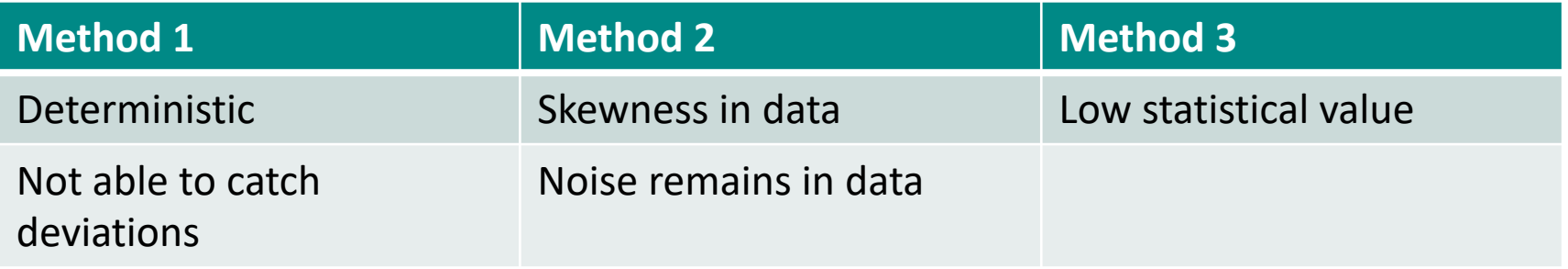

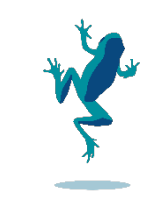

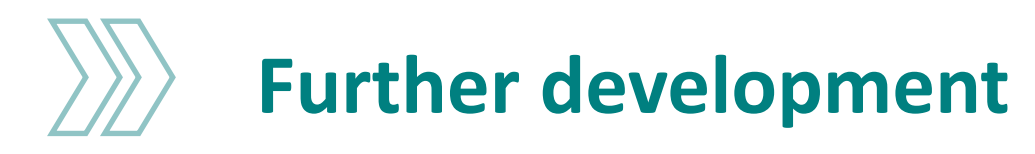

- › Tool for easy processing
- › Stepwise process
- › Enrich already available data
- › Optimize scripting process

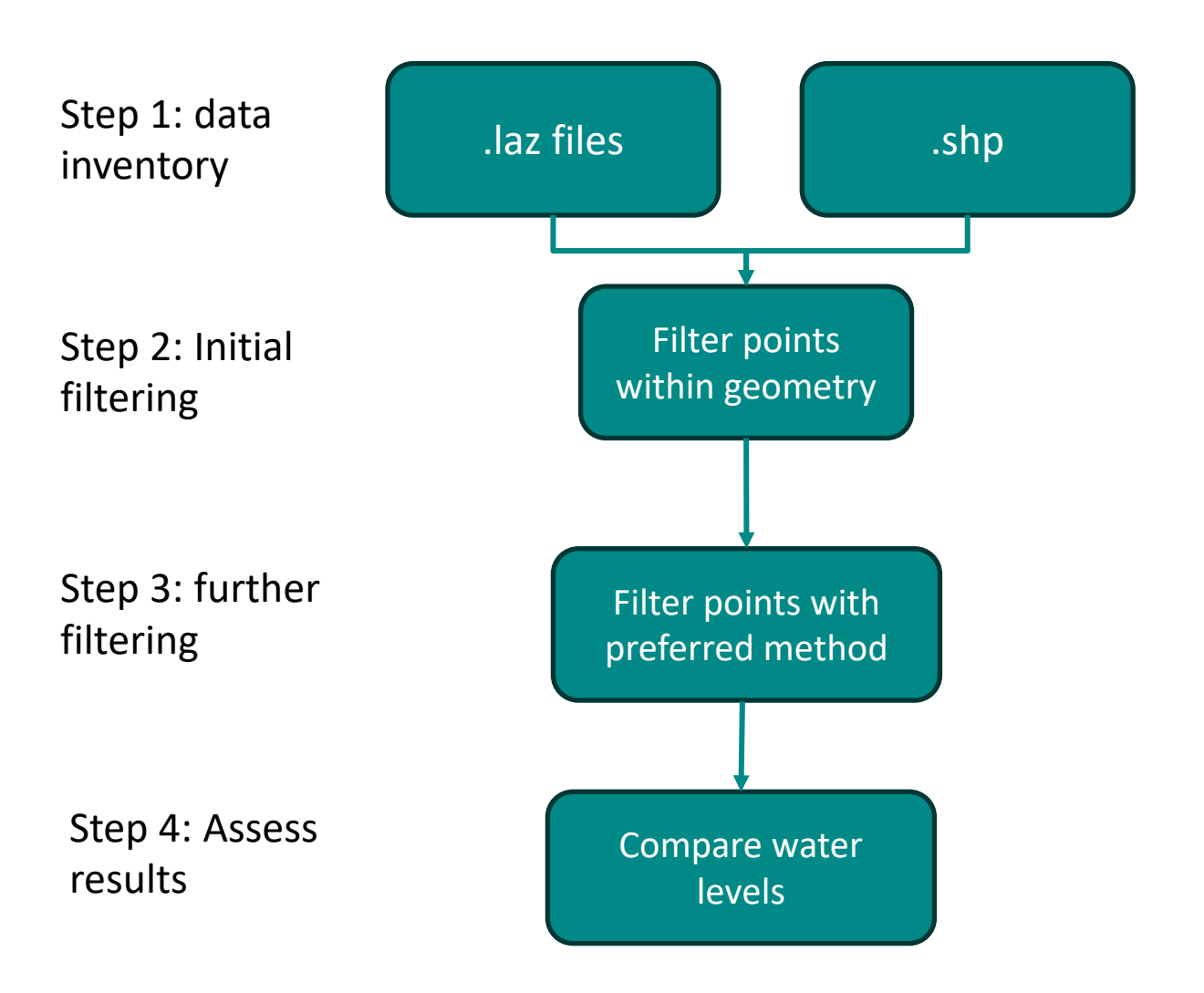

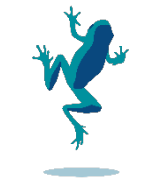

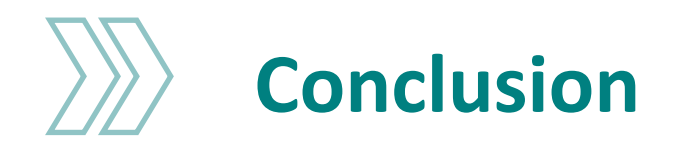

- › Good initial results
- › Very dependent on input data
- › Room for further development
- › Could also be used for non-water polygons

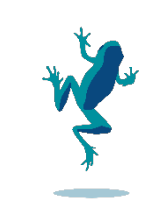

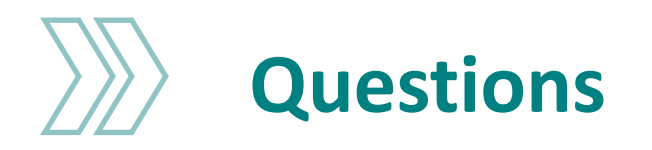

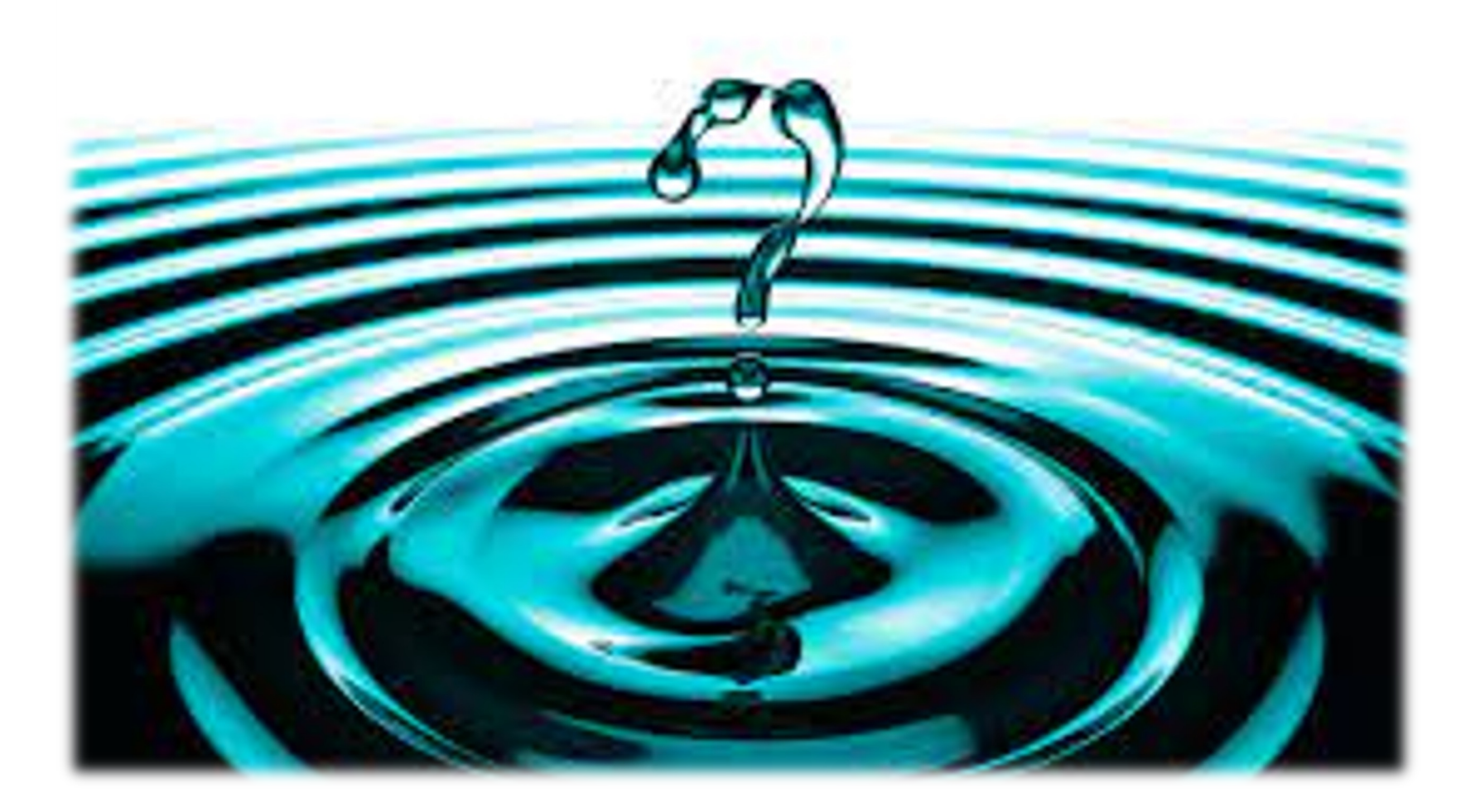

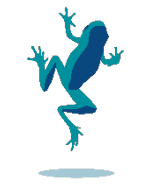